## **MOOVIC** Horario y mapa de la línea C1A de tren

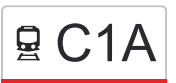

## Universidad - Las Aletas C1A [Usa La App](https://moovitapp.com/index/api/onelink/3986059930?pid=Web_SEO_Lines-PDF&c=Footer_Button&is_retargeting=true&af_inactivity_window=30&af_click_lookback=7d&af_reengagement_window=7d&GACP=v%3D2%26tid%3DG-27FWN98RX2%26cid%3DGACP_PARAM_CLIENT_ID%26en%3Dinstall%26ep.category%3Doffline%26ep.additional_data%3DGACP_PARAM_USER_AGENT%26ep.page_language%3Des%26ep.property%3DSEO%26ep.seo_type%3DLines%26ep.country_name%3DEspa%25C3%25B1a%26ep.metro_name%3DBah%25C3%25ADa%2520de%2520C%25C3%25A1diz&af_sub4=SEO_other&af_sub8=%2Findex%2Fes%2Fline-pdf-Bah%25C3%25ADa_de_C%25C3%25A1diz-4325-1399256-6036073&af_sub9=View&af_sub1=4325&af_sub7=4325&deep_link_sub1=4325&deep_link_value=moovit%3A%2F%2Fline%3Fpartner_id%3Dseo%26lgi%3D6036073%26add_fav%3D1&af_ad=SEO_other_C1A_Universidad%20-%20Las%20Aletas_Bah%C3%ADa%20de%20C%C3%A1diz_View&deep_link_sub2=SEO_other_C1A_Universidad%20-%20Las%20Aletas_Bah%C3%ADa%20de%20C%C3%A1diz_View)

La línea C1A de tren (Universidad - Las Aletas) tiene una ruta. Sus horas de operación los días laborables regulares son:

(1) a Estación de Tren Universidad: 8:12 - 19:22

Usa la aplicación Moovit para encontrar la parada de la línea C1A de tren más cercana y descubre cuándo llega la próxima línea C1A de tren

**Sentido: Estación de Tren Universidad** 2 paradas [VER HORARIO DE LA LÍNEA](https://moovitapp.com/bah%C3%ADa_de_c%C3%A1diz-4325/lines/C1A/6036073/6733899/es?ref=2&poiType=line&customerId=4908&af_sub8=%2Findex%2Fes%2Fline-pdf-Bah%25C3%25ADa_de_C%25C3%25A1diz-4325-1399256-6036073&utm_source=line_pdf&utm_medium=organic&utm_term=Universidad%20-%20Las%20Aletas)

Las Aletas

Cádiz Universidad

**Horario de la línea C1A de tren** Estación de Tren Universidad Horario de ruta:

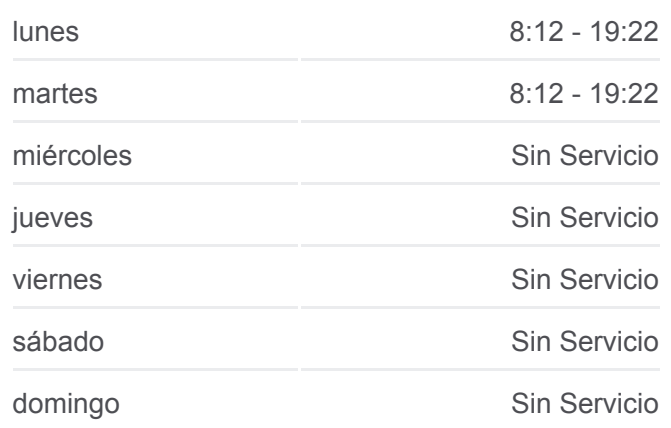

**Información de la línea C1A de tren Dirección:** Estación de Tren Universidad **Paradas:** 2 **Duración del viaje:** 4 min **Resumen de la línea:**

**[Mapa de C1A de tren](https://moovitapp.com/bah%C3%ADa_de_c%C3%A1diz-4325/lines/C1A/6036073/6733899/es?ref=2&poiType=line&customerId=4908&af_sub8=%2Findex%2Fes%2Fline-pdf-Bah%25C3%25ADa_de_C%25C3%25A1diz-4325-1399256-6036073&utm_source=line_pdf&utm_medium=organic&utm_term=Universidad%20-%20Las%20Aletas)** 

Los horarios y mapas de la línea C1A de tren están disponibles en un PDF en moovitapp.com. Utiliza [Moovit App](https://moovitapp.com/bah%C3%ADa_de_c%C3%A1diz-4325/lines/C1A/6036073/6733899/es?ref=2&poiType=line&customerId=4908&af_sub8=%2Findex%2Fes%2Fline-pdf-Bah%25C3%25ADa_de_C%25C3%25A1diz-4325-1399256-6036073&utm_source=line_pdf&utm_medium=organic&utm_term=Universidad%20-%20Las%20Aletas) para ver los horarios de los autobuses en vivo, el horario del tren o el horario del metro y las indicaciones paso a paso para todo el transporte público en Bahía de Cádiz.

[Acerca de Moovit](https://moovit.com/es/about-us-es/?utm_source=line_pdf&utm_medium=organic&utm_term=Universidad%20-%20Las%20Aletas) · [Soluciones MaaS](https://moovit.com/es/maas-solutions-es/?utm_source=line_pdf&utm_medium=organic&utm_term=Universidad%20-%20Las%20Aletas) · [Países incluídos](https://moovitapp.com/index/es/transporte_p%C3%BAblico-countries?utm_source=line_pdf&utm_medium=organic&utm_term=Universidad%20-%20Las%20Aletas) · [Comunidad de Mooviters](https://editor.moovitapp.com/web/community?campaign=line_pdf&utm_source=line_pdf&utm_medium=organic&utm_term=Universidad%20-%20Las%20Aletas&lang=es)

**Mira los tiempos de llegada en tiempo real**

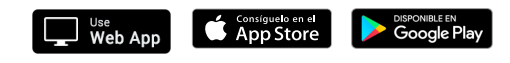

© 2024 Moovit - Todos los Derechos Reservados